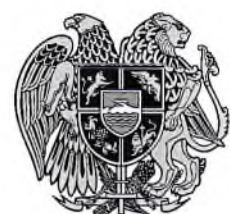

## ՏԱՎՈՒՇԻ ՄԱՐԶԻ ԱՌԱՋԻՆ ԱՏՅԱՆԻ ԸՆԴՀԱՆՈՒՐ ԻՐԱՎԱՍՈՒԹՅԱՆ ԴԱՏԱՐԱՆԻ ԱՇԽԱՏԱԿԱԶՄ

4001, p. byluuli, *buipulinjuli 1/1*, htm. 0263 4-08-41, 4-09-39, tj. uhnuun tavush@court.am

774-15-610132 Prz  $20$  դեկտեմբերի  $2022$ թ.

## ՀՀ ԴԱՏԱԿԱՆ ԴԵՊԱՐՏԱՄԵՆՏԻ ՂԵԿԱՎԱՐԻ ԺԱՄԱՆԱԿԱՎՈՐ ՊԱՇՏՈՆԱԿԱՏԱՐ ՊԱՐՈՆ ՆԱԻՐԻ ԳԱԼՍՏՅԱՆԻՆ

Հարգելի պարոն Գալստյան

Տեղեկացնում եմ Ձեց, որ ՀՀ Տավուշի մարցի առաջին ատյանի ընդիանուր իրավասության դատարանի 2022 թվականի տարեկան նախահաշվով՝ 421200, 421400, 423100 տնտեսագիտական դասակարգման hnդվածներով կատարվել են փոփոխություններ, nnnug արդյունքում էլեկտրոէներգիալի, բնական qwqh մատակարարման, փոստային կապի և թարգմանչական ծառայությունների մատուցման գծով պալմանագրերի գումարները փոփոխվել են և դարձել են համապատասխանաբար.

- 1. Էլեկտրական էներգիայի մատակարարման թիվ 013855 պայմանագիր /Իջևան/` 1840000 << դրամ,
- 2. Էլեկտրական էներգիայի մատակարարման 000050 phy պալմանագիր /Նոլեմբերյան/՝ 1085900 << դրամ,
- 3. Էլեկտրական էներգիայի մատակարարման թիվ 000110 պայմանագիր /Բերդ/՝ 1050000  $\leq$  nnuul.
- 4. Բնական գազի մատակարարման թիվ 09108137552 պայմանագիր /Իջևան/` 1760700 ՀՀ դրամ,
- 5. Բնական գացի մատակարարման թիվ 09208137628 www.mutuudhn / Դիլիջան/՝ 1740000 << դրամ,
- 6. Բնական գազի մատակարարման թիվ 09308137691 պայմանագիր / Նոյեմբերյան/` 1100000 << nnwu,
- 7. Բնական գազի մատակարարման թիվ 09408137747 պայմանագիր /Բերդ/՝ 1420000  $<< \eta$ րամ,
- 8. Փոստային կապի ծառայությունների մատուցման թիվ PDU-19-02-22 պայմանագիր /«Հայփոստ» ՓԲԸ/՝ 30380500 << դրամ /կից՝ թիվ 2 լրացուցիչ համաձայնագիր/,
- մատուցման Թարգմանչական պայմանագիր 9. ծառայությունների թիվ  $3<sup>1</sup>$ /«Կրթարան Սոնա» ՍՊԸ/՝ 898810 << դրամ,
- 10. Թարգմանչական ծառայությունների մատուցման թիվ 2 պայմանագիր /«ԱՐԹ ՔՈՆՍԱԼԹԻՆԳ» ԱՊԸ/՝ 500000 << դրամ,

Խնդրում եմ Ձեզ հանձնարարել համապատասխան ստորաբաժանմանը «Քլիենթ Թրեժիր» ծրագրով փոփոխել դրական եզրակացությունները:

Unnhn «1» ptnp:

*ЛЬЧИЧИГ* 

 $\frac{d\omega}{d\omega}$ 

<u>u. Juucursui</u>